### САНКТ-ПЕТЕРБУРГСКОЕ ГОСУДАРСТВЕННОЕ БЮДЖЕТНОЕ ПРОФЕССИОНАЛЬНОЕ ОБРАЗОВАТЕЛЬНОЕ УЧРЕЖДЕНИЕ «КОЛЛЕДЖ «КРАСНОСЕЛЬСКИЙ»

### РАССМОТРЕНО И ПРИНЯТО

на заседании Педагогического Совета СПб ГБПОУ «Колледж «Красносельский»

Протокол № 7 от 15.06 2023 г.

**УТВЕРЖДАЮ** Директор СПб ГБПОУ «Колледж «Красносельский» Г.И. Софина « $27$ » 06 2023 г. Приказ № 81 от \_27.06 \_2023 г.

### МЕТОДИЧЕСКИЕ УКАЗАНИЯ ПО ВНЕАУДИТОРНЫМ САМОСТОЯТЕЛЬНЫМ РАБОТАМ

#### по дисциплине

ОДб.12 Информатика

#### программы подготовки специалистов среднего звена по специальности

38.02.04 Коммерция (по отраслям)

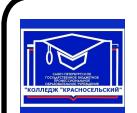

ДОКУМЕНТ ПОДПИСАН ЭЛЕКТРОННОЙ ПОДПИСЬЮ

Сертификат: 00ED77B06BDF80A9696BBCD20F34383DB4 Владелец: Софина Галина Ивановна<br>Действителен: с 20.02.2023 до 15.05.2024

> Санкт-Петербург 2023 г.

#### **Введение**

Требования работодателей к современному специалисту, а также федеральный государственный образовательный стандарт ориентированы, прежде всего, на умения самостоятельной деятельности и творческий подход к специальности. Профессиональный рост специалиста, его социальная востребованность, как никогда зависят от умений проявить инициативу, решить нестандартную задачу, от способности к планированию и прогнозированию самостоятельных действий. Стратегическим направлением повышения качества образования в этих условиях является оптимизация системы управления учебной работой обучаемых, в том числе и их самостоятельной работой.

Методические указания по выполнению самостоятельных работ по дисциплине ОДП.13 Информатика созданы Вам в помощь для работы во внеурочное время.

Наличие положительной оценки (отметки о выполнении) каждого вида самостоятельной работы необходимо для получения зачета по дисциплине, поэтому в случае невыполнения работы по любой причине или получения неудовлетворительной оценки за самостоятельную работу Вы должны найти время для ее выполнения или пересдачи.

Перед выполнением внеаудиторной самостоятельной работы преподаватель проводит инструктаж (консультацию) с определением цели задания, его содержания, сроков выполнения, основных требований к результатам работы, критериев оценки, форм контроля и перечня литературы.

Внимание! Если в процессе выполнения заданий для самостоятельной работы возникают вопросы, разрешить которые Вам не удается, необходимо обратиться к преподавателю для получения разъяснений.

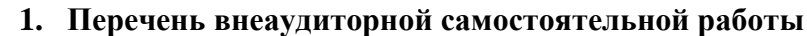

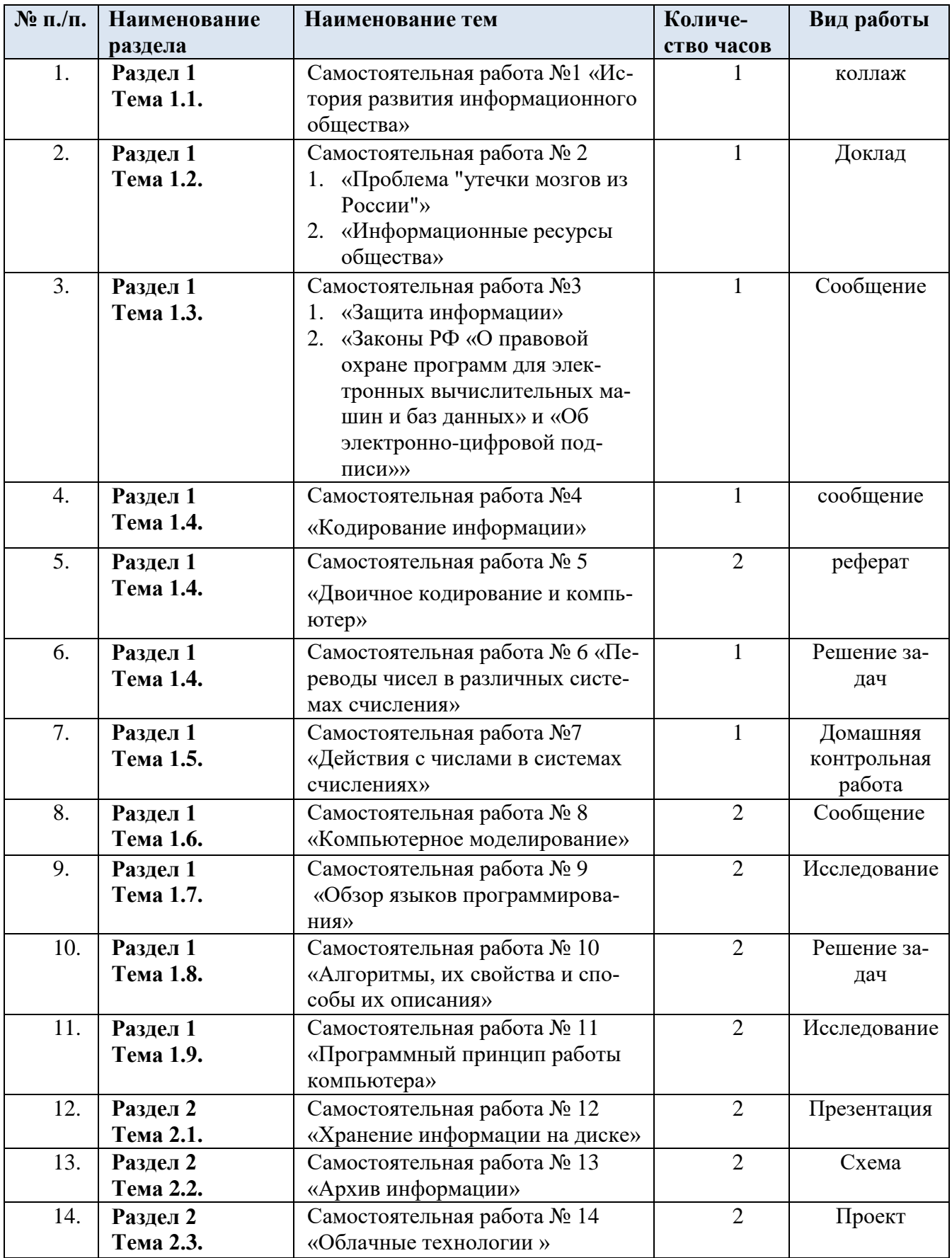

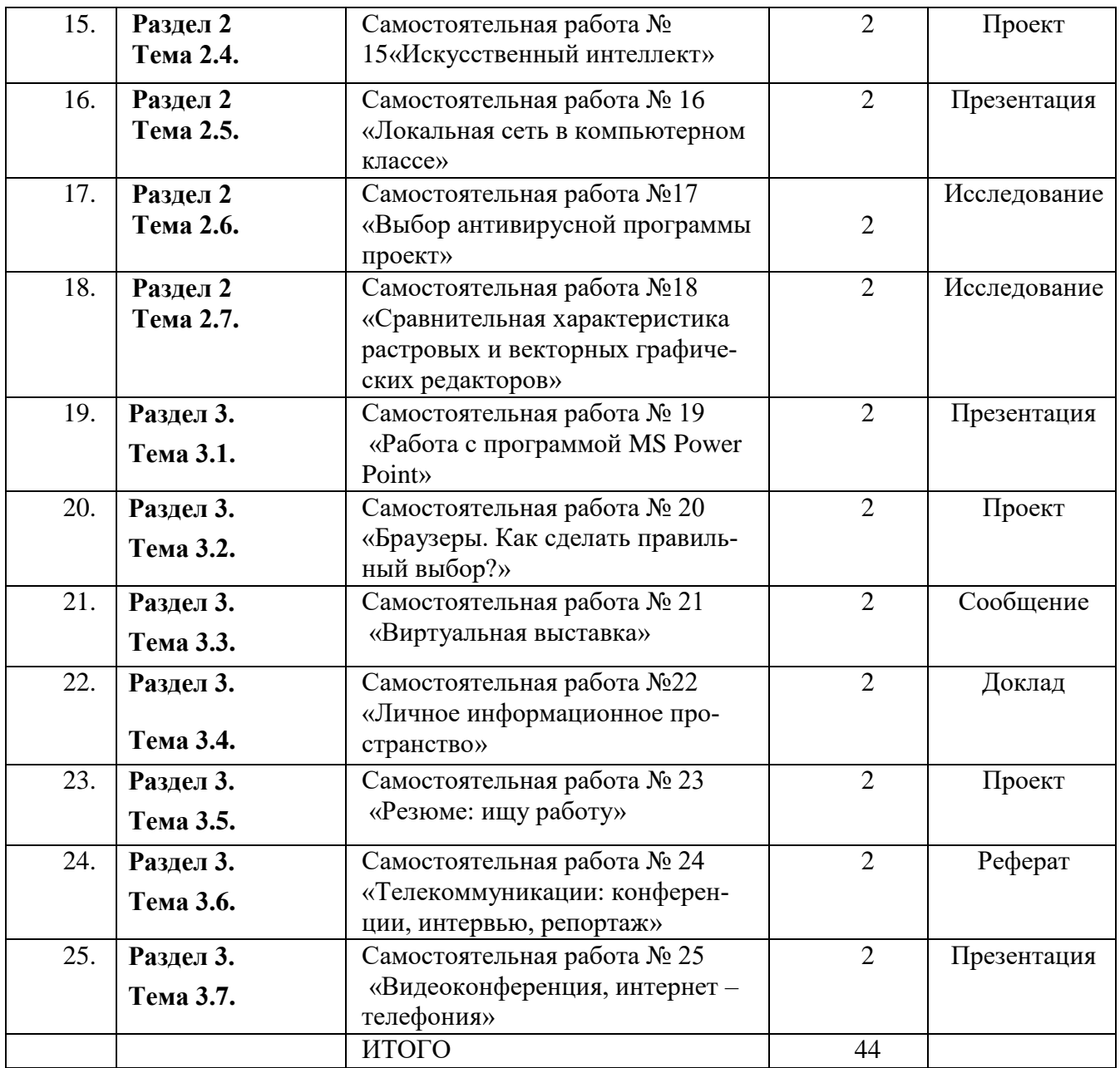

# **2. ТЕМАТИКА И ЗАДАНИЯ ДЛЯ САМОСТОЯТЕЛЬНОЙ РАБОТЫ Раздел 1**

#### **Информационная деятельность человека**

#### **Тема 1.1. Информация и информационные процессы**

**Самостоятельная работа № 1.** История развития информационного общества *Цель работы:* научиться осуществлять подбор необходимой литературы, вычленять из нее главное, систематизировать и анализировать имеющийся материал.

*Форма выполнения задания:* коллаж.

*Форма отчетности и контроля:* сдача работы в электронном виде

#### **Самостоятельная работа № 2.**

**Тема 1.** Проблема "утечки мозгов из России"

**Тема 2.** Информационные ресурсы общества

*Цель работы:* научиться осуществлять подбор необходимой литературы, вычленять из нее главное, систематизировать и анализировать имеющийся материал.

*Форма выполнения задания:* доклад.

*Форма отчетности и контроля:* либо устный опрос, либо записи в конспектах.

#### **Тема 1.2. Подходы к измерению информации**

### **Самостоятельная работа № 3.**

**Тема 1.** Защита информации

**Тема 2.** Законы РФ «О правовой охране программ для электронных вычислительных машин и баз данных» и «Об электронно-цифровой подписи»

*Цель работы:* научиться осуществлять подбор необходимой литературы, вычленять

из нее главное, систематизировать и анализировать имеющийся материал.

*Форма выполнения задания:* сообщени*е*.

*Форма отчетности и контроля:* запись в конспектах.

#### **Тема 1.4 Кодирование информации. Системы счисления**

#### **Самостоятельная работа № 4**. Кодирование информации

*Цель работы:* научиться анализировать, находить сходства и отличия в понятиях. Задание: анализ понятий «Стеганография» и «Криптография»

*Форма выполнения задания*: исследование (запись в конспектах).

#### **Тема 1.4 Кодирование информации. Системы счисления**

#### **Самостоятельная работа № 5.** Двоичное кодирование и компьютер

*Цель работы:* научиться осуществлять подбор необходимой литературы, вычленять из нее главное, систематизировать и анализировать имеющийся материал.

*Общие указания к выполнению работы:* Подготовьте раздел о видах позиционных систем – почему именно позиционные системы нашли широкое применение в компьютерной технике? Обоснуйте пары понятий бит и триггер, байт и регистр.

Подготовьте раздел «Почему именно двоичная система счисления нашла широкое применение в компьютерной технике»

*Форма выполнения задания*: готовый реферат

*Форма контроля:* и защита реферата.

**Самостоятельная работа № 6.** Переводы чисел в различных системах счисления

*Цель работы:* научиться осуществлять подбор необходимой литературы, вычленять из нее главное.

*Форма выполнения задания:* работа с учебником Цветкова М.С. Информатика и ИКТ: учебник для нач. и сред. / М.С. Цветкова, Л.С Великович. – 5-е изд., стер. - М.: Издательский центр «Академия», 2013. - 352 с.

*Форма отчетности и контроля:* устный опрос.

*Общие указания к выполнению работы:* найти ответы на вопросы

Как перевести из десятичной системы в любую другую систему счисления? Приведите примеры перевода из 10-ой в 9-ую, 3-ую и другие.

Почему при переводе из 10-ой в 8-ую, получаются числа, которые не имеют цифр 8 и 9? Как перевести из любой системы счисления в десятичную систему? Приведите примеры перевода из 10-ой в 9-ую, 3-ую и другие.

Составьте таблицу перевода из 3-ой системы счисления в 9-ую

#### **Тема 1.5 Элементы комбинаторики, теории множеств и математической логики**

**Самостоятельная работа № 7.** Действия с числами в системах счислениях

*Форма выполнения задания*: домашняя контрольная работа выполняется на отдельных

листах.

Задание: выполнить действия над данными числами в различных системах счисления.

Критерии оценки:

- 1. За выполненные 5-6 верно решенных примеров ставится оценка «3»
- 2. За выполненные 7-8 верно решенных примеров ставится оценка «4»
- 3. За выполненные 9-10 верно решенных примеров ставится оценка «5»

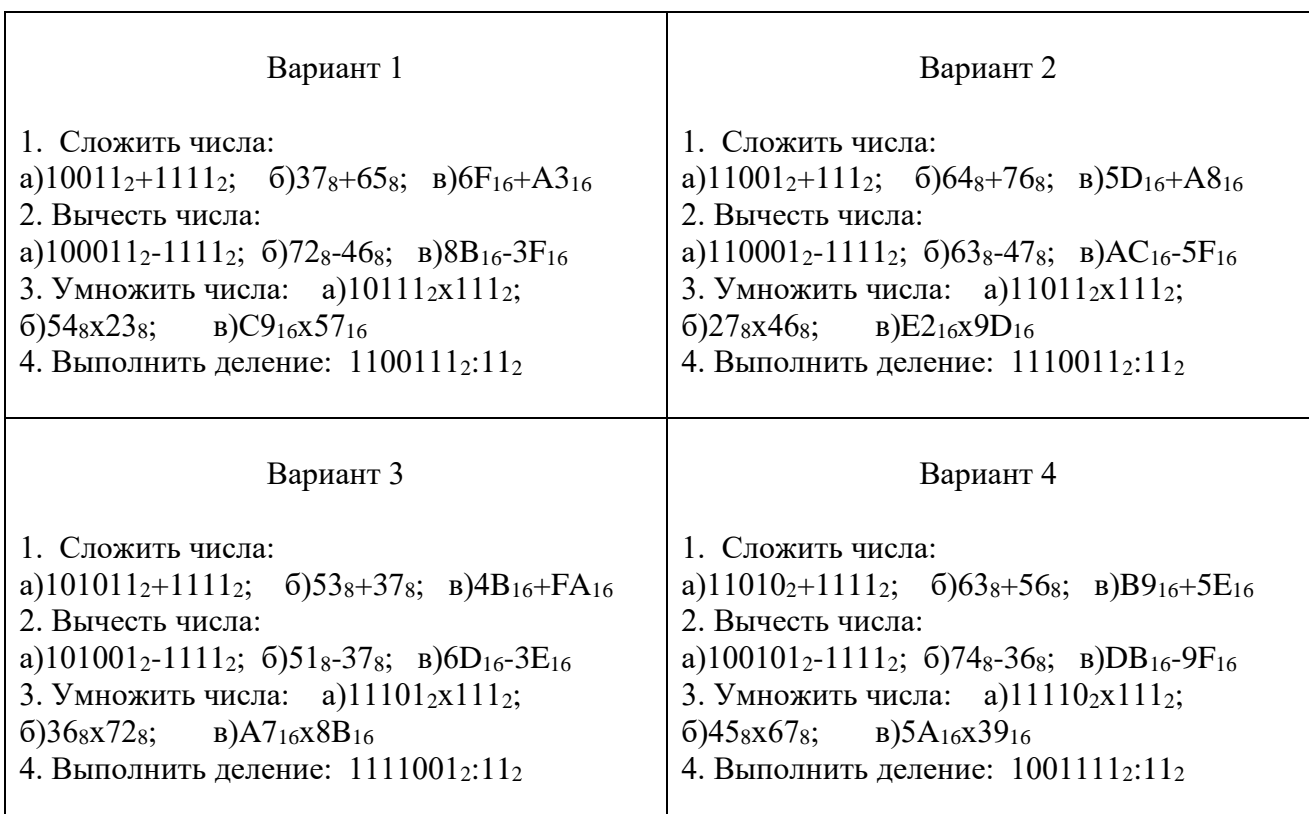

#### **Варианты заданий**

# **Тема 1.6 Компьютерные сети: локальные сети, сеть Интернет Самостоятельная работа № 8.** Компьютерное моделирование

*Цель работы:* научиться осуществлять подбор необходимой литературы, вычленять

из нее главное, систематизировать и анализировать имеющийся материал.

*Форма выполнения задания:* сообщени*е*.

*Форма отчетности и контроля:* запись в конспектах.

# **Тема 1.7 Службы Интернета**

## **Самостоятельная работа № 9.** Обзор языков программирования

*Цель работы:* научиться вести поиск в Интернете, систематизировать нужную информацию в форме таблицы.

Задание: изучить разнообразие языков программирования.

*Форма выполнения задания*: исследование.

Рассмотреть множество языков программирования, дату их создания, сферу применения, достоинства и недостатки. Распределить все рассмотренные языки в таблицу:

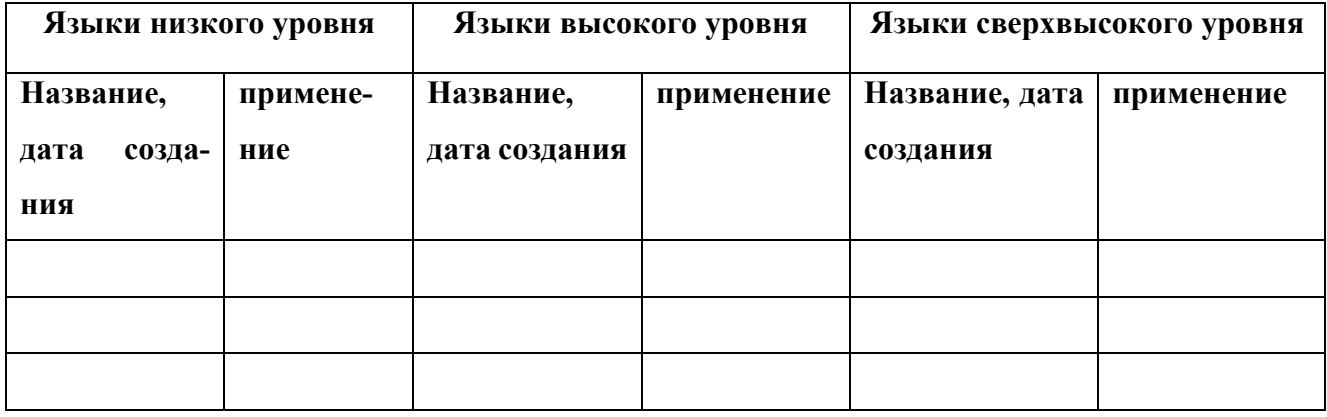

# **Тема 1.8 Сетевое хранение данных и цифрового контента**

**Самостоятельная работа № 10.** Алгоритмы, их свойства и способы их описа-

ния

*Цель работы:* научиться составлять алгоритмы различных форм.

*Задание:* постройте блок-схемы и алгоритмы для решения следующих задач:

- 1. Вводятся оценки за контрольные работы по физике и математике. Выведите на экран "Молодец", если их сумма равна или более 9, иначе - "Подтянись".
- 2. Рис расфасован в два пакета. Вес первого *m* кг, второго *n* кг. Определить какой пакет тяжелее - первый или второй?
- 3. Прием на работу идет на конкурсной основе. Условия приема требуют 20 лет рабочего стажа и возраста не более 42 лет. Определите, будет ли человек принят на работу.

*Форма выполнения задания:* построение алгоритмических структур

# **Тема 1.9 Информационная безопасность**

**Самостоятельная работа № 14.** Программный принцип работы компьютера

*Цель работы:* научиться исследовать работу программы.

*Задание:* набрать программу в среде Pascal и описать её работу

```
var
     a, b, c: real;
procedure sq (a,b,c: real);
     var d, x1, x2: real;
     begin
        d := b * b - 4 * a * c;
         if d >= 0 then begin
            x1 := (-b + sqrt(d)) / (2 * a);x2 := (-b - sqrt(d)) / (2 * a);if x1 = x2 thenwriteln ('x1 = ', x1:6:2) else
                writeln ('x1 = ', x1:6:2, ', x2 = ',x2:6:2)
         end
         else
             writeln ('Корней нет!')
     end;
begin
    write (\square a = \square); readln (a);
    write (b = '); readln (b);write ('c = '); readln (c);writeln (a:6:2, 'x*x + ', b:6:2, 'x + ', c:6:2, ' = 0'); sq (a, b, c);
readln
end.
```
*Форма выполнения задания:* описание программы.

# **Раздел 2. Использование программных систем и сервисов Тема 2.1 Обработка информации в текстовых процессорах**

**Самостоятельная работа № 12.** Хранение информации на диске *Цель работы:* научиться осуществлять подбор необходимых источников информации, вычленять из них главное, систематизировать и анализировать имеющийся материал. *Форма выполнения задания:* подготовка мультимедийной презентации *Общие указания к выполнению работы:* В презентации ответьте на вопросы:

- Что такое файл? Что показывает расширение в имени файла?
- Что представляет собой файловая система на диске?
- Что такое каталог?
- Что такое кластер?

*Форма контроля:* демонстрация готовой презентации.

# **Тема 2.2. Технологии создания структурированных текстовых документов Самостоятельная работа № 13.** Архив информации

*Цель работы:* научиться работать с архивными данными *Задание:* составить иерархическую структуру каталогов своего ПК *Форма контроля:* схема

#### **Тема 2.3. Компьютерная графика и мультимедиа**

**Самостоятельная работа № 14.** Облачные технологии

*Цель работы:* научиться вести поиск в Интернете, выделять положительные и отрицательные стороны объекта

*Задание:* составить таблицу с положительными и отрицательными сторонами облачных технологий

*Форма выполнения задания:* проект.

*Форма отчетности и контроля:* таблица

# **Тема 2.4. Технологии обработки графических объектов Самостоятельная работа № 15.** Искусственный интеллект

*Цель работы:* научиться вести поиск в Интернете, выделять главную мысль

*Задание:* составить таблицу возможностей и новых изобретений в области искусственного интеллекта

*Форма выполнения задания:* проект. *Форма отчетности и контроля:* таблица

# **Тема 2.5. Представление профессиональной информации в виде презентаций**

**Самостоятельная работа № 16.** Локальная сеть в компьютерном классе

*Цель работы:* научиться осуществлять подбор необходимой литературы, вычленять из нее главное, оформлять слайда в программе PowerPoint

*Форма выполнения задания*: презентация

*Форма контроля:* демонстрация презентации

**Тема 2.6. Интерактивные и мультимедийные объекты на слайде Самостоятельная работа № 17.** Выбор антивирусной программы

*Цель работы:* научиться вести поиск в Интернете, выделять положительные и отрицательные стороны объекта

*Задание:* составить таблицу с положительными и отрицательными сторонами различных антивирусных программ

*Форма выполнения задания:* проект.

*Форма отчетности и контроля:* таблица

# **Тема 2.7 Гипертекстовое представление информации Самостоятельная работа № 18** Сравнительная характеристика растровых и векторных гра-

### фических редакторов

Задание: изучите графические редакторы и заполните следующую таблицу:

![](_page_10_Picture_171.jpeg)

*Форма выполнения задания:* исследование.

# **Раздел 3. Информационное моделирование**

# **Тема 3.1.Модели и моделирование. Этапы моделирования**

# **Самостоятельная работа № 19.** Работа с программой MS Power Point

Задание: создайте и сохраните в своей папке мультимедийную презентацию на одну из следующих тем:

- Моя группа;
- Моя улица;
- Мой любимый предмет;
- Моя профессия;
- Мои увлечения;
- Моя специальность;
- Мои друзья;
- Моя семья;
- $\checkmark$  Мои мечты:
- Мой главный человек в жизни;
- Мой любимый учитель;

Мой колледж.

Презентации должны быть выполнены с соблюдением следующих требований.

# **Требования к презентации**

На первом слайде размещается:

- название презентации;
- автор: ФИО, группа, название учебного учреждения (соавторы указываются в алфавитном порядке);
- год.

На втором слайде указывается содержание работы, которое лучше оформить в виде гиперссылок (для интерактивности презентации).

На последнем слайде указывается список используемой литературы в соответствии с требованиями, интернет-ресурсы указываются в последнюю очередь. ٦

![](_page_11_Picture_205.jpeg)

![](_page_12_Picture_163.jpeg)

*Форма выполнения задания*: презентация.

### **Тема 3.2 Списки, графы, деревья**

**Самостоятельная работа № 20** Браузеры. Как сделать правильный выбор?

*Цель работы:* научиться осуществлять подбор необходимой литературы, вычленять из нее главное, систематизировать и анализировать имеющийся материал.

*Форма выполнения задания:* проект, исследование

*Общие указания к выполнению работы:* составить таблицу, в которой будут представлены различные браузеры, их отличительные особенности, положительные и отрицательные стороны

*Форма контроля:* таблица исследования

### **Тема 3.3. Математические модели в профессиональной области**

### **Самостоятельная работа № 21.** Виртуальная выставка

*Цель работы:* научиться осуществлять подбор необходимой литературы, вычленять

из нее главное, систематизировать и анализировать имеющийся материал.

*Форма выполнения задания:* сообщени*е*.

*Форма отчетности и контроля:* запись в конспектах.

#### **Тема 3.4. Понятие алгоритма и основные алгоритмические структуры**

**Самостоятельная работа № 22.** Личное информационное пространство *Цель работы:* научиться осуществлять подбор необходимой литературы, вычленять из нее главное, систематизировать и анализировать имеющийся материал.

*Форма выполнения задания:* доклад.

*Форма отчетности и контроля:* либо устный опрос, либо записи в конспектах.

# **Тема 3.5. Анализ алгоритмов в профессиональной области Самостоятельная работа № 23** Резюме: ищу работу

*Цель работы:* научиться составлять свое резюме

*Форма выполнения задания:* проект

*Общие указания к выполнению работы:* найти в интернете шаблон резюме для поступления на работу, заполнить его своими данными так, чтобы работодатель заинтересовался владельцем этого резюме.

*Форма контроля:* защита резюме

#### **Тема 3.6. Базы данных как модель предметной области**

**Самостоятельная работа № 24** Телекоммуникации: конференции, интервью, репортаж

*Цель работы:* научиться осуществлять подбор необходимой литературы, вычленять из нее главное, систематизировать и анализировать имеющийся материал. *Форма выполнения задания*: реферат

*Форма контроля:* защита реферата.

# **Тема 3.7. Технологии обработки информации в электронных таблицах Самостоятельная работа № 25.** Видеоконференция, интернет - телефония

Задание: изучите тему «Видеоконференция, интернет-телефония» и создайте презентацию. Форма выполнения задания: презентация Power Point.

### **МЕТОДИЧЕСКИЕ РЕКОМЕНДАЦИИ**

#### **Общие правила оформления презентаций**

Презентация содержит от 1-до 18 слайдов. Первый слайд титульный, где прописывается тема и автор работы.

Правила шрифтового оформления:

1. Шрифты с засечками читаются легче, чем гротески (шрифты без засечек);

2. Для основного текста не рекомендуется использовать прописные буквы.

3. Шрифтовой контраст можно создать посредством: размера шрифта, толщины шрифта, начертания, формы, направления и цвета.

Правила выбора цветовой гаммы.

- 1. Цветовая гамма должна состоять не более чем из двух-трех цветов.
- 2. Существуют не сочетаемые комбинации цветов.
- 3. Черный цвет имеет негативный (мрачный) подтекст.
- 4. Белый текст на черном фоне читается плохо (инверсия плохо читается).

Правила общей композиции.

- 1. На полосе не должно быть больше семи значимых объектов, так как человек не в состоянии запомнить за один раз более семи пунктов чего-либо.
- 2. Логотип на полосе должен располагаться справа внизу (слева наверху и т. д.).
- 3. Логотип должен быть простой и лаконичной формы.
- 4. Дизайн должен быть простым, а текст коротким.
- 5. Изображения домашних животных, детей, женщин и т.д. являются положительными образами.
- 6. Крупные объекты в составе любой композиции смотрятся довольно неважно. Аршинные буквы в заголовках, кнопки навигации высотой в 40 пикселей, верстка в одну колонку шириной в 600 точек, разделитель одного цвета, растянутый на весь экран — все это придает дизайну непрофессиональный вид.

Не стоит забывать, что на каждое подобное утверждение есть сотни примеров, доказывающих обратное. Поэтому приведенные утверждения нельзя назвать общими и универсальными правилами дизайна, они верны лишь в определенных случаях.

#### **Рекомендации по дизайну презентации**

Чтобы презентация хорошо воспринималась слушателями и не вызывала отрицательных эмоций (подсознательных или вполне осознанных), необходимо соблюдать правила ее оформления.

Презентация предполагает сочетание информации различных типов: текста, графических изображений, музыкальных и звуковых эффектов, анимации и видеофрагментов. Поэтому необходимо учитывать специфику комбинирования фрагментов информации различных типов. Кроме того, оформление и демонстрация каждого из перечисленных типов информации также подчиняется определенным правилам. Так, например, для текстовой информации важен выбор шрифта, для графической — яркость и насыщенность цвета, для наилучшего их совместного восприятия необходимо оптимальное взаиморасположение на слайде.

Рассмотрим рекомендации по оформлению и представлению на экране материалов различного вида.

#### **Текстовая информация**

размер шрифта: 24–54 пункта (заголовок), 18–36 пунктов (обычный текст);

 цвет шрифта и цвет фона должны контрастировать (текст должен хорошо читаться), но не резать глаза;

 тип шрифта: для основного текста гладкий шрифт без засечек (Arial, Tahoma, Verdana), для заголовка можно использовать декоративный шрифт, если он хорошо читаем;

 курсив, подчеркивание, жирный шрифт, прописные буквы рекомендуется использовать только для смыслового выделения фрагмента текста.

#### **Графическая информация**

- рисунки, фотографии, диаграммы призваны дополнить текстовую информацию или передать ее в более наглядном виде;
- желательно избегать в презентации рисунков, не несущих смысловой нагрузки, если они не являются частью стилевого оформления;
- цвет графических изображений не должен резко контрастировать с общим стилевым оформлением слайда;
- иллюстрации рекомендуется сопровождать пояснительным текстом;
- если графическое изображение используется в качестве фона, то текст на этом фоне должен быть хорошо читаем.

#### **Анимация**

Анимационные эффекты используются для привлечения внимания слушателей или для демонстрации динамики развития какого-либо процесса. В этих случаях использование анимации оправдано, но не стоит чрезмерно насыщать презентацию такими эффектами, иначе это вызовет негативную реакцию аудитории.

#### **Звук**

- звуковое сопровождение должно отражать суть или подчеркивать особенность темы слайда, презентации;
- необходимо выбрать оптимальную громкость, чтобы звук был слышен всем слушателям, но не был оглушительным;
- если это фоновая музыка, то она должна не отвлекать внимание слушателей и не заглушать слова докладчика. Чтобы все материалы слайда воспринимались целостно, и не возникало диссонанса между отдельными его фрагментами, необходимо учитывать общие правила оформления презентации.

#### **Единое стилевое оформление**

- стиль может включать: определенный шрифт (гарнитура и цвет), цвет фона или фоновый рисунок, декоративный элемент небольшого размера и др.;
- не рекомендуется использовать в стилевом оформлении презентации более 3 цветов и более 3 типов шрифта;
- оформление слайда не должно отвлекать внимание слушателей от его содержательной части;
- все слайды презентации должны быть выдержаны в одном стиле;

### **Содержание и расположение информационных блоков на слайде**

- информационных блоков не должно быть слишком много (3-6);
- рекомендуемый размер одного информационного блока не более 1/2 размера слайда;
- желательно присутствие на странице блоков с разнотипной информацией (текст, графики, диаграммы, таблицы, рисунки), дополняющей друг друга;
- ключевые слова в информационном блоке необходимо выделить;
- информационные блоки лучше располагать горизонтально, связанные по смыслу блоки — слева направо;
- наиболее важную информацию следует поместить в центр слайда;
- логика предъявления информации на слайдах и в презентации должна соответствовать логике ее изложения.

Помимо правильного расположения текстовых блоков, нужно не забывать и об их содержании — тексте. В нем ни в коем случае не должно содержаться орфографических ошибок. Также следует учитывать [общие правила оформления текста.](http://comp-science.narod.ru/pr_nab.htm)

После создания презентации и ее оформления, необходимо отрепетировать ее показ и свое выступление, проверить, как будет выглядеть презентация в целом (на экране компьютера или проекционном экране), насколько скоро и адекватно она воспринимается из разных мест аудитории, при разном освещении, шумовом сопровождении, в обстановке, максимально приближенной к реальным условиям выступления.

### **Правила представления и оформления докладов**

Доклад – это устное выступление на заданную тему. В учебных учреждениях время доклада, как правило, составляет 5-15 минут.

Цели доклада.

1. Научиться убедительно и кратко излагать свои мысли в устной форме.

(Эффективно продавать свой интеллектуальный продукт).

2. Донести информацию до слушателя, установить контакт с аудиторией и получить обратную связь.

#### **План и содержание доклада**

Важно при подготовке доклада учитывать три его фазы: мотивацию убеждение, побуждение. В первой фазе доклада рекомендуется использовать:

- риторические вопросы;
- актуальные местные события;
- личные происшествия;
- истории, вызывающие шок;
- цитаты, пословицы;
- возбуждение воображения;
- оптический или акустический эффект;
- неожиданное для слушателей начало доклада.

Как правило, используется один из перечисленных приёмов. Главная цель фазы открытия (мотивации) – привлечь внимание слушателей к докладчик поэтому длительность её минимальна.

Ядром хорошего доклада является информация. Она должна быть новой понятной. Важно в процессе доклада не только сообщить информацию, но убедить слушателей в правильности своей точки зрения.

Третья фаза доклада должна способствовать положительной реакции слушателей. В заключении могут быть использованы:

- обобщение;
- прогноз;
- цитата;
- пожелания;
- объявление о продолжении дискуссии;
- просьба о предложениях по улучшению;

благодарность за внимание.

Объем доклада должен быть от 4 до 8 страниц вместе со всеми формулами, рисунками, списком литературы и при соблюдении условий, оговоренных ниже. Рекомендуется набирать текст с использованием текстового процессора Microsoft Word for Windows (формат .doc или .rtf), соблюдая следующие правила:

- поля: слева 20 мм; снизу и сверху 20 мм; справа 10 мм;
- шрифт Times New Roman, кегль 12;
- первым элементом текста должно быть название доклада, набранное прописными буквами жирным шрифтом и выровненное по центру. Далее следует оставить одну пустую строку и указать автора/авторов доклада и на следующей строке/строках – названия представляемых авторами организаций, набранные курсивом, почтовый индекс и город. Два последних элемента также следует выровнять по центру;
- основной текст должен быть отделен от названия организации одной пустой строкой и набран в одну колонку через единичный интервал;
- абзацы основного текста должны быть выровнены по ширине и иметь абзацный отступ величиной 1,27 см;
- следует избегать использования в тексте сносок и ссылок, оглавлений и указателей, концов страниц и разделов (то есть всего того, что можно обнаружить в меню Вставка MS Word), а также идущих подряд пробелов для форматирования текста;
- рисунки нужно вставить в документ, расположив их между абзацами (не поверх текста). Черно-белые рисунки искусственного происхождения (графики, диаграммы, схемы), в том числе снятые сканером, желательно сделать двухградационными (1 бит/пиксел);
- ссылки на литературу обозначаются цифрами в квадратных скобках [1], [2], ...
- список литературы должен быть озаглавлен «Список источников».

Текст необходимо тщательно проверить.

## **ПРАВИЛА ПРЕДСТАВЛЕНИЯ И ОФОРМЛЕНИЯ РЕФЕРАТОВ**

**Реферат** (от латинского Referre — докладывать, сообщать) — небольшое устное сообщение, изложение в письменной форме какой-либо научной работы, содержания прочитанной книги и тому подобное; доклад на какую-либо тему, основанный на обзоре различных источников. Обычно целью реферата является — демонстрация знаний учащихся по конкретной предмету, теме или проблеме и практических навыков анализа научной и научно-методической литературы.

Реферат, как и любой документ пишется и оформляется в соответствии с определенными стандартами, в [России —](http://alliance-din.ru/) ГОСТов. Не обременяя вас различными стандартами, перечислим основные правила написания и оформления рефератов с примерами.

#### **Выбор темы реферата**

Тема реферата обычно выбирается из общего списка и согласовывается с учителем или преподавателем. Тема должна быть интересной ученику или студенту. При работе над рефератом рекомендуется использовать не менее 4—5 источников.

#### **Содержание и структура реферата**

Процесс работы лучше разбить на следующие этапы:

- 1. Определить и выделить проблему
- 2. На основе первоисточников самостоятельно изучить проблему
- 3. Провести обзор выбранной литературы
- 4. Логично изложить материал

#### **Рекомендуемая структура реферата**

- 1. Введение излагается цель и задачи работы, обоснование выбора темы и её актуальность. Объём: 1—2 страницы.
- 2. Основная часть точка зрения автора на основе анализа литературы по проблеме. Объём: 12—15 страниц.
- 3. Заключение формируются выводы и предложения. Заключение должно быть кратким, четким, выводы должны вытекать из содержания основной части. Объём: 1—3 страницы.
- 4. Список используемой литературы.

В реферате могут быть приложения в виде схем, анкет, диаграмм и прочего. В оформлении реферата приветствуются рисунки и таблицы.

#### **Оформление реферата**

#### **Текст и его оформление**

Размер шрифта 12—14 пунктов, гарнитура Times New Roman, обычный; интервал между строк: 1,5—2; размер полей: левого — 20 мм, правого — 10 мм, верхнего — 20 мм, нижнего — 20 мм.

Точку в конце заголовка не ставят. Заглавия всегда выделены жирным шрифтом. Обычно: Заголовок главы — все прописные.

Расстояние между заголовками главы или параграфа и последующим текстом должно быть равно трем интервалам. Чтобы после оформления работы получить автоматическое оглавление, необходимо проставить названия глав как «Заголовок 1», «Заголовок 2», «Заголовок 3»:

Текст печатается на одной стороне страницы; сноски и примечания обозначаются либо в самом тексте, так [3, с. 55-56], либо внизу страницы $^{\rm l}$ . Для оформления сносок и примечаний используются стандартные средства Microsoft Word:

<sup>1</sup>Синкевич А.И. Международные договоры, направленные на урегулирование вопросов гражданства. — М.: Проспект, 2000. — с. 55—56.

Все страницы нумеруются, начиная с титульного листа; цифру номера страницы ставят вверху по центру страницы; на титульном листе номер страницы не ставится. Каждый новый раздел начинается с новой страницы.

Приветствуется соблюдение правил типографики.

#### **Титульный лист реферата, оглавление**

Вверху указывается полное наименование учебного заведения. В среднем поле указывается название темы реферата без слова «тема» и кавычек.

Ниже по центру заголовка, указывается вид работы и учебный предмет (например, реферат по информатике).

Еще ниже, ближе к правому краю титульного листа, указывается ФИО студента, группа. Еще ниже — ФИО и должность руководителя и, если таковые были, консультантов. В нижнем поле указывается город и год выполнения работы (без слова «год»).

Оглавление размещается после титульного листа, в котором приводятся все заголовки работы и указываются страницы, с которых они начинаются. Заголовки оглавления должны точно повторять заголовки в тексте. [ПРИЛОЖЕНИЕ 1]

#### **Оформление списка используемой литературы**

Список литературы должен быть свежим, источники 5—7 летней давности, редко можно использовать ранние труды, при условии их уникальности.

Источники указываются в следующем порядке:

- законодательная литература, если есть;
- основная и периодическая; интернет-источники, если есть.

Санкт-петербургское государственное бюджетное профессиональное образовательное учреждение «Колледж «Красносельски»

# *ОБЗОР СОВРЕМЕННЫХ ТЕКСТОВЫХ ПРОЦЕССОРОВ*

реферат

по Информатике

Выполнил: *обуча-ся* гр.(*указать группу)*

*ФИО*

Санкт-Петербург, 202\_

# **Список литературы**

- 1. М.С. Информатика и ИКТ: учебник для нач. и сред проф. образования / М.С. Цветкова, Л.С. Великович. – 5-е изд., стер. – М.: Издательский центр «Академия», 2013г.
- 2. Астафьева Н.Е. Информатика и ИКТ: практикум для профессий и специальностей технического и социально-экономического профилей: учеб. пособие для нач. и сред. проф. образования / Н.Е. Астафьева, С.А. Гаврилова, М.С. Цветкова; под ред. М.С. Цветковой. – 3-е изд., стер. – М.: Издательский центр «Академия», 2013
	- 3. Босова Л.Л., Босова А.Ю., Коломенская Ю.Г. Занимательные задачи по информатике. – М.: БИНОМ. Лаборатория знаний. 2007.
	- 4. Семакин И.Г. Информатика и ИКТ. Базовый уровень: учебник для 10-11 классов / И. Г. Семакин, Е. К. Хеннер. – 4-е изд., испр. – М.: БИНОМ. Лаборатория знаний, 2011.
	- 5. Сулейманов Р.Р. Организация внеклассной работы в школьном клубе программистов: методическое пособие. – М.: БИНОМ. Лаборатория знаний. 2010.
	- 6. http//www.informatika.ru
	- 7. http//www.student.informatika.ru
	- 8. http://mirgeo.ucoz.ru/

#### **Основные источники**

- 1. Цветкова М.С. Информатика и ИКТ: учебник для нач. и сред проф. образования / М.С. Цветкова, Л.С. Великович. – 5-е изд., стер. – М.: Издательский центр «Академия», 2013г.
- 2. Астафьева Н.Е. Информатика и ИКТ: практикум для профессий и специальностей технического и социально-экономического профилей: учеб. пособие для нач. и сред. проф. образования / Н.Е. Астафьева, С.А. Гаврилова, М.С. Цветкова; под ред. М.С. Цветковой. – 3 е изд., стер. – М.: Издательский центр «Академия», 2013
- 3. Михеева, Е.В. Информатика [Текст] : учебник для студ. сред. проф. образования / Е.В. Михеева, О.И. Титова -7-е изд., испр. – М. : Издательский центр «Академия», 2012, - 352 с.
- 4. Михеева, Е.В. Практикум по информатике [Текст]: учеб. пособие для студ. Учреждений сред. проф. образования / Е.В. Михеева. – 10-е изд., испр. – М.: Издательский центр «Академия», 2012. 192 с.

#### **Дополнительные источники:**

- 5. Киселёв, С.В. Оператор ЭВМ [Текст]: учебник для нач. проф. образования / Сергей Викторович Киселёв. – М.: Издательский центр «Академия», 2006.-352 с.
- 6. Уваров, В.М. Практикум по основам информатики и вычислительной техники [Текст]: учеб. Пособие для нач. проф. образования / В.М. Уваров, Л.А. Силакова, Н.Е. Красникова. – М.: Издательский центр «Академия», 2005.- 240 с.
- 7. Фуфаев Э.В. Пакеты прикладных программ: учеб. пособие для студ. Учреждений сред. Проф. образования / Э.Ф. Фуфаев, Л.И. Фуфаева.-6-е изд., стер.-М.: Издательский центр «Академия», 2012. -352с.
- 8. Информационные технологии в образовании [Электронный ресурс].Режим доступа: www.ict.edu.ru
- 9. Раздел русскоязычного сайта корпорации Microsoft, посвященный поддержке образования и сотрудничеству с образовательными учреждениями. [Электронный ресурс] Режим доступа: <http://www.microsoft.com/rus/EDUCATION/>
- 10. Информационный сервер, поддерживаемый Государственным НИИ информационных технологий и телекоммуникаций (ГНИИ ИТТ "Информика") - ведущей организацией Министерства образования и науки РФ в области информатизации образования. Ежедневные новости образования и ИТ-технологий. [Электронный ресурс]. Режим доступа: [www.informika.ru](http://www.ict.edu.ru/catalog/index.php?a=nav&c=getForm&r=navOpen&id_res=1564&internet=http://www.informika.ru)